**AutoCAD License Keygen [Latest-2022]**

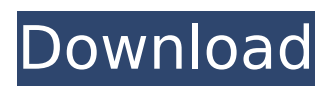

**AutoCAD Crack [32|64bit]**

To start using AutoCAD, you must register with the Autodesk customer support portal for your product key. A user account is created automatically, so there is no need for further registration. The accounts are set up with the

proper licensing terms and expire after a set amount of time. You will be taken to your "My Account" page to review your registration information. Your AutoCAD subscription includes everything that is in the base license, but the subscriptions also include standard video training and access to the online help system. Configure your install location If you have multiple users on your system, you should set up your install location to your

shared desktop. This ensures that you can give access to every user on your system. The fastest way to do this is to use the Windows Start Menu. Select "C:\Program Files\Autodesk\AutoCAD 2019". This will take you to your install location. If you want to do this from within AutoCAD, select Help > Open File Location > File Location and navigate to C:\Program Files\Autodesk\AutoCAD 2019. You can set a different location for each

user account that is created. Create an AutoCAD user Your AutoCAD account is created automatically when you install the program. After installing, sign in to the application. The first time you open the application, you will be taken to the configuration screen. You can sign into your account by entering your user ID and password. If you want to create a new user, you can do this using the Options > Preferences menu. You

must specify which user groups will be members of the group. The default group is "AutoCAD User", which will include all AutoCAD users. Select a user group from the drop-down list and click Add. You can set multiple user groups, as well as create a group with no users. You can also sign into your account from within AutoCAD. On the Preferences screen, you can create a new user and add it to an existing group. If you want to add a

user to a new group, you must also set the group that the user is added to. After the user is created, you will be taken back to the Preferences screen. You can customize your user name and password on the Preferences screen. Once your user is

**AutoCAD (Latest)**

In AutoCAD Free Download 2010, AutoLISP was replaced by VBA,

Visual Basic for Applications. AutoCAD users used to learn the native C++ programming language to access the API; however, since the introduction of Visual Basic, AutoCAD users can now access the API using Visual Basic for Applications, VBA and the.NET Framework. History In the late 1990s, the company was purchased by Intergraph. In June 2007, Autodesk, Inc. purchased Intergraph's software business. In

2013, Autodesk announced that it would be using the Autodesk Exchange Apps application store to develop and release Autodesk Applications. Application types Applications can be used to perform various tasks within AutoCAD. The list of applications is as follows: Edition applications Batch Edition applications are used to perform "heavy" tasks within AutoCAD. Batch is available on both the Windows and Mac

platforms. Modelling applications Geometric Geometric modelling applications are used to edit geometry in Autodesk CAD applications. Geometric modelling applications are used to generate geometry for engineering, design and construction projects. Network Modelling Network modelling applications are used to perform network analysis and design. Rendering Rendering applications are used for rendering 2D and 3D

drawings. A majority of the rendering software is bundled with AutoCAD, although third-party software is also available. Presentation Presentation applications are used for creating a series of 2D or 3D images to be viewed in a presentation. AutoCAD Presentation is available as a standalone program, but also as a plugin to other AutoCAD applications. Technical applications Drafting Drafting applications are

used for the creation of twodimensional drawings. The purpose of a drafting program is to lay out the construction of a building or industrial facility. In addition, the AutoCAD suite includes a design module called eXplorer that is used to draw and develop architectural designs. Some design applications are only available as separate application programs and some as plug-ins to AutoCAD. AutoCAD Architecture, for example, is

available as a standalone program, but also as a plugin to AutoCAD. Tools Tools applications are used to perform a variety of tasks that can be performed within a drawing. Productivity applications Batch ca3bfb1094

You can find the.chm file in the downloaded.cab file. Type "update.exe" from the downloaded.cab file And follow the instructions. Done. P.S. How can I install this program without downloading the cab file manually? A: To install the.chm help file you have downloaded you just need to Run the setup.exe file and press

## the Next button Select the language you want to use (English, Spanish, German, Italian) You don't need to download any other files, you need to select the language you want to use and click on the Finish button After the setup is completed you can double-click on the update.exe file to run the update You are here Mavericks enter Thursday's game with 18th ranked Longhorns having won just two of their past 10 games and

coming off a 40-13 loss to West Virginia on Saturday. In that game, Texas freshman quarterback Jerrod Heard was replaced by sophomore Tyrone Swoopes at halftime and the former All-American saw his first action as a Texas quarterback. "He didn't play like a freshman," Strong said. "His technique was excellent and he was poised. "We're going to make a decision on how we're going to use him, but he

efficient. He had a little less than one touchdown, but only threw one incompletion." Asked if Heard was going to play against Texas A&M, Strong replied, "Oh, no." Strong said the decision to start Swoopes against West Virginia was made prior to the game. He said it was made with the players and had nothing to do with Heard's excellent play against the Mountaineers. "I don't know what it is, but when you have freshmen

start out there, they have a good mindset and they play like they're more comfortable," Strong said. "I'm going to have some of the veterans sit out and it will be a little bit of a quirk because we haven't played a game this week. "I'm just going to be with the No. 2 offense and the No. 2 defense. We're going to go

**What's New In?**

Streamlined Configuration Manager: Now you have more ways to manage all your AutoCAD configurations. Work on your configurations from any machine, including tablets and smartphones. Access the latest configuration through new ways that make it even easier to find and edit your configurations. Support for Next-Gen Technologies: Get the tools and software you need to use and create things on the new devices

that are available on Windows 10. Develop your next-gen 2D drawing and 3D model to deliver the best possible work on devices that are increasing in power and processing capability. An Industry-Standard Graphics Suite: Experience the power and consistency of Adobe's portfolio of graphics tools for 2D and 3D. With new features like new slicing, the transparency system, and advanced support for dynamic and on-screen editing, get the best

productivity and the best compatibility with multiple devices. Some of the biggest innovations are still being planned. Our 2020 road map set the stage for our future development and this year's top of mind development priorities are cloud-based team collaboration tools and native support for additional native file formats. You'll be able to make those ideas a reality in your 2016 road map. Watch the introduction video 2020

Road Map (in development) In the year 2020, we plan to create even more ways to work together and develop things. Our 2020 road map provides a look at the features and capabilities coming in the year 2020. Watch the 2020 Road Map introduction video. Tools and Features: The tools we're developing now will help you be more productive and to create amazing things with AutoCAD. Here's a glimpse of the tools and

features we're developing. The future of desktop The tools we're developing now will help you be more productive and to create amazing things with AutoCAD. Here's a glimpse of the tools and features we're developing. Tools and Features Project Spaces Available in the May release Use multiple project spaces for task organization and make it easy to jump from one project to another. AutoCAD PRO for Office 365

Available in the May release This first release of AutoCAD PRO for Office 365 supports designing using a tablet or phone as your primary input device. AutoCAD and Revit open from

\* Dual Band Wi-Fi enabled router \* Supported Operating Systems Windows 7, 8, 8.1 & 10 Mac OS X 10.6.8 (or later) Android 2.3.3 (or later) \* Supported Devices Phone, Tablet, Mac and PC \* Genuine Mac, iPad, iPhone or iPod Touch (IOS 10 or later) A1 Kit \$99.99 \$79.99 \$59.99 Get the A1 Kit for \$99.

## Related links:

[https://longitude123.net/wp-content/uploads/2022/07/AutoCAD\\_Crack\\_Download\\_For\\_PC\\_2022\\_New.pdf](https://longitude123.net/wp-content/uploads/2022/07/AutoCAD_Crack_Download_For_PC_2022_New.pdf) <https://biovanillas.com/autocad-2023-24-2-free-latest/> <https://movingservices.us/index.php/2022/07/23/autocad-crack-updated-2022-3/> <https://sportweb.club/autocad-2018-22-0-crack-free-download-pc-windows/> <https://ready2reading.com/wp-content/uploads/2022/07/AutoCAD-8.pdf> <https://www.smallblackowned.com/wp-content/uploads/2022/07/AutoCAD-20.pdf> <https://greenteam-rds.com/autocad-24-1-crack-free-download-for-pc-updated/> <https://www.giggleserp.com/wp-content/uploads/2022/07/AutoCAD-20.pdf> <http://destabyn.org/?p=9059> <https://sarfatit.com/wp-content/uploads/2022/07/AutoCAD-23.pdf> <https://itoflies.com/autocad-crack-activation-code-with-keygen-download-updated-2022/> <https://wanoengineeringsystems.com/wp-content/uploads/2022/07/malberr.pdf> [https://www.allegrosingapore.com/wp](https://www.allegrosingapore.com/wp-content/uploads/2022/07/AutoCAD__Crack___Keygen_Full_Version_Updated.pdf)[content/uploads/2022/07/AutoCAD\\_\\_Crack\\_\\_\\_Keygen\\_Full\\_Version\\_Updated.pdf](https://www.allegrosingapore.com/wp-content/uploads/2022/07/AutoCAD__Crack___Keygen_Full_Version_Updated.pdf) [http://www.chandabags.com/wp-content/uploads/2022/07/AutoCAD\\_Crack\\_With\\_License\\_Key.pdf](http://www.chandabags.com/wp-content/uploads/2022/07/AutoCAD_Crack_With_License_Key.pdf) <https://marchesenligne.fr/wp-content/uploads/2022/07/AutoCAD-12.pdf> [https://arabamericanbusinesscommunity.org/wp](https://arabamericanbusinesscommunity.org/wp-content/uploads/2022/07/AutoCAD_Crack___Activation_Key_Free.pdf)[content/uploads/2022/07/AutoCAD\\_Crack\\_\\_\\_Activation\\_Key\\_Free.pdf](https://arabamericanbusinesscommunity.org/wp-content/uploads/2022/07/AutoCAD_Crack___Activation_Key_Free.pdf) <https://www.techclipse.com/autocad-crack-free-license-key-free/> <https://dd-school.com/wp-content/uploads/2022/07/piliyord.pdf> <http://www.strelkabrno.cz/advert/autocad-2017-21-0-free-2022/> <https://bonnethotelsurabaya.com/promosi/autocad-23-1-crack-free-download-2022-2>